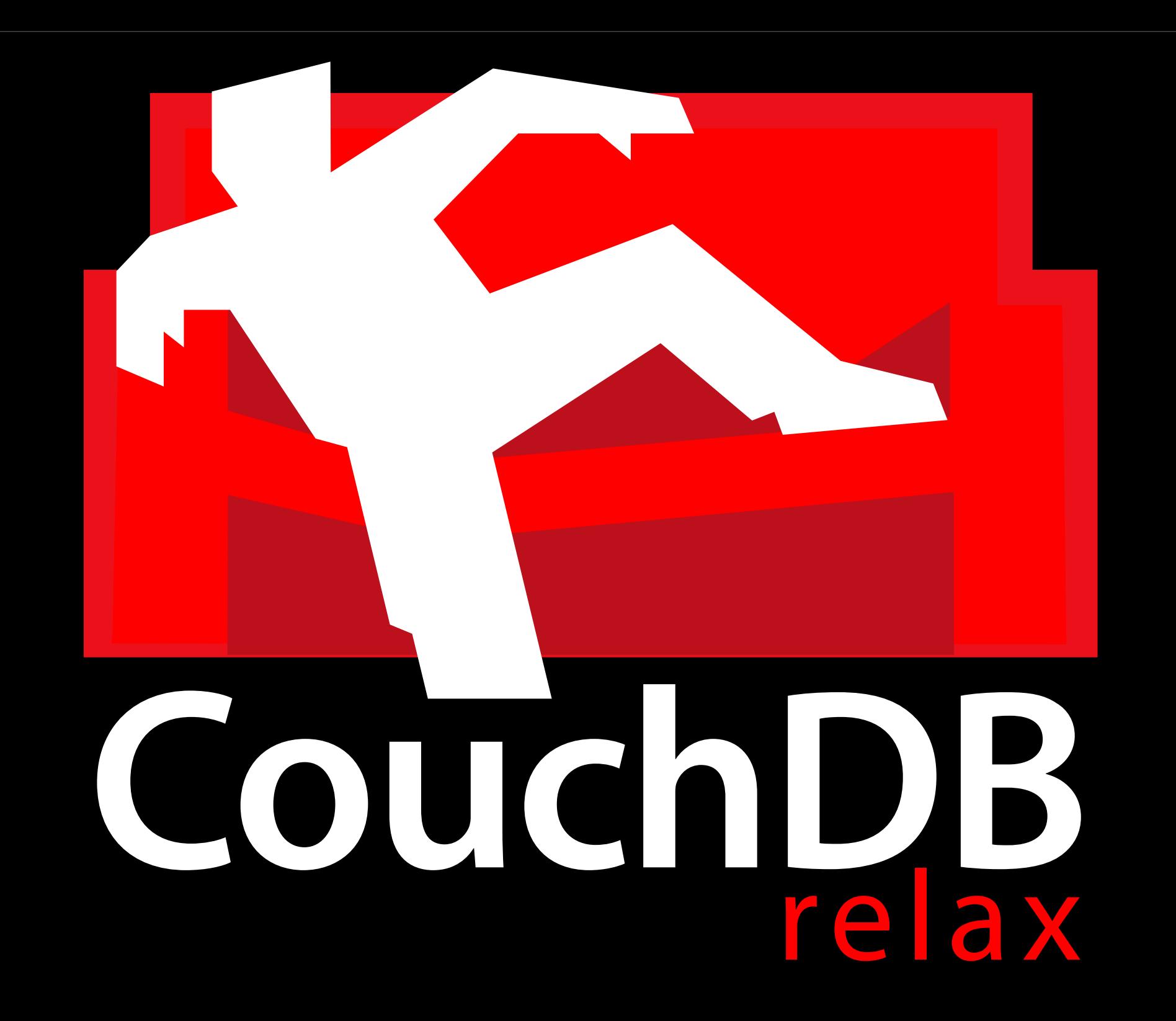

#### Who am I?

```
\{"name": "Myles Braithwaite",
  "job": "Web Developer",
  "url": "http://mylesbraithwaite.com",
  "http://twitter.com/mylesb",
  "xmpp": "me@mylesbraithwaite.com",
  "email": "me@mylesbraithwaite.com"
}
```
### Monkey in your Soul

\$ curl -X GET --head [monkeyinyoursoul.com](http://monkeyinyoursoul.com) HTTP/1.1 200 OK X-Name: Monkey in your Soul X-URL: [monkeyinyoursoul.com](http://monkeyinyoursoul.com) X-Email: [info@monkeyinyoursoul.com](mailto:info@monkeyinyoursoul.com) X-Twitter:<http://twitter.com/miys> X-Owner: Myles Braithwaite X-Owner-Email: [myles@monkeyinyoursoul.com](mailto:myles@monkeyinyoursoul.com)

# What is CouchDB?

### Document-Oriented Database

### No Rows or Columns

### But

### Collection of JSON Documents

This is know as "Schema-Free"

```
{
  "fn": "Myles Braithwaite",
  "emails": [
     	 	 "me@myles.tk",
     	 	 "myles@miys.net"
  ],
  "company": "Monkey in your Soul"
}
```
<person> <fn>Myels Braithwaite</fn> <emails> <email[>me@myles.tk<](mailto:me@myles.tk)/email> <email[>myles@miys.net<](mailto:myles@miys.net)/email> </emails> <company>Monkey in your Soul</company> </person>

### Data types

```
"number": 1
"floating_point": 1.11035
"string": "Hello, World!"
"boolean": true
"array": [1, 2, 3]
"object": {
  1: "one",
  2: "two",
  3: "three"
}
"null": null
```
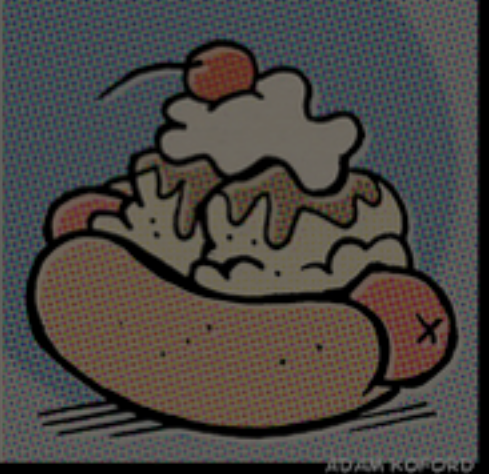

400 Bad Request

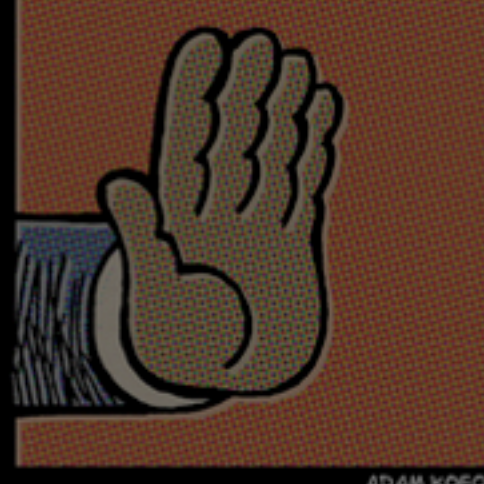

ADAM KOFORD

401 Unauthorized

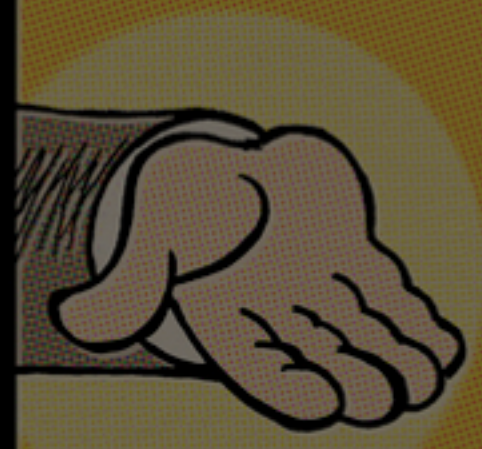

ADAM KOFORD

402 Payment Required 403 Forbidden

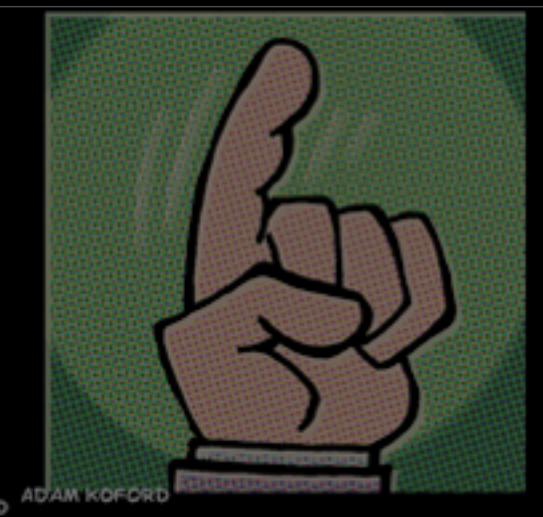

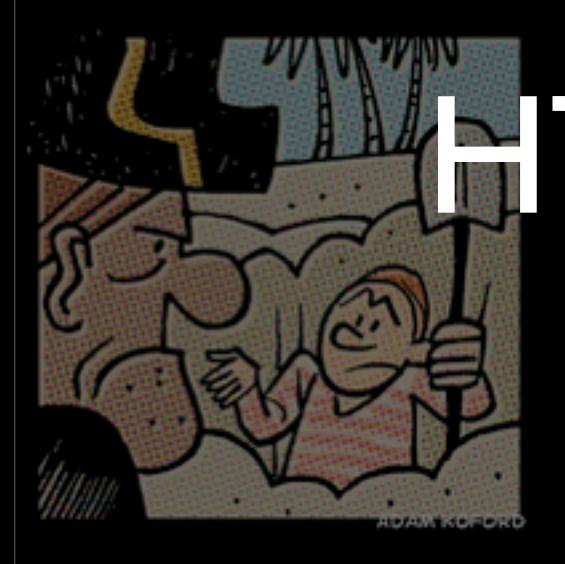

404 Not Found

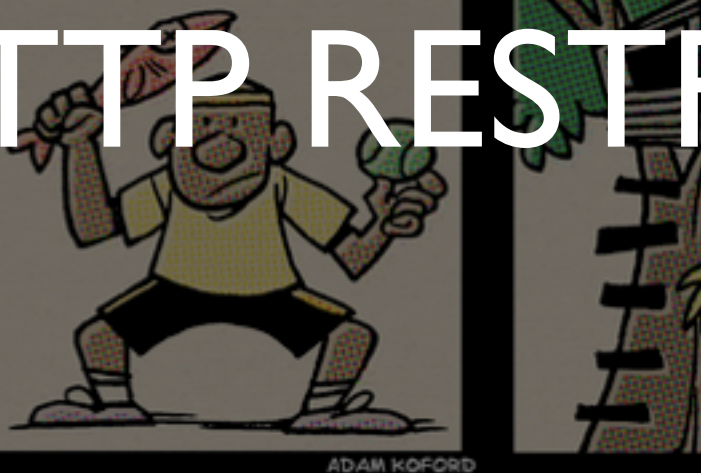

STEEd AP

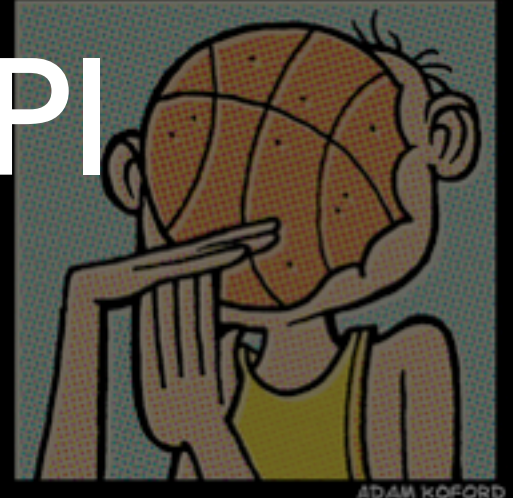

ADAM KOFORD

408 Request Timeout

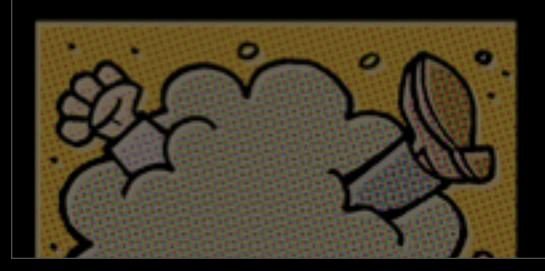

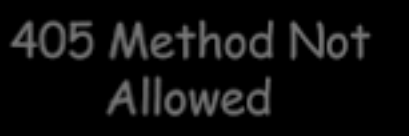

406 Not Acceptable

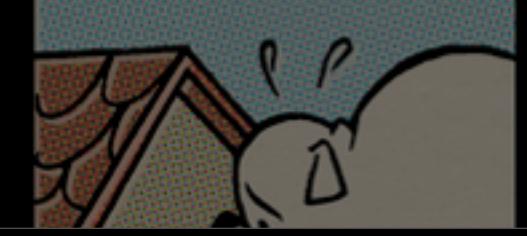

## "*CouchDB is built of the Web*"

- Jacob Kaplan-Moss

#### Read the RFC 2616 <http://bit.ly/rfc2616>

### REST

- **Re**presentational **S**tate **T**ransfer
- The foundation of Web
	- basic HTTP methods like:
		- POST, GET, PUT, and DELETE

### Think low level XML-RPC and SOAP

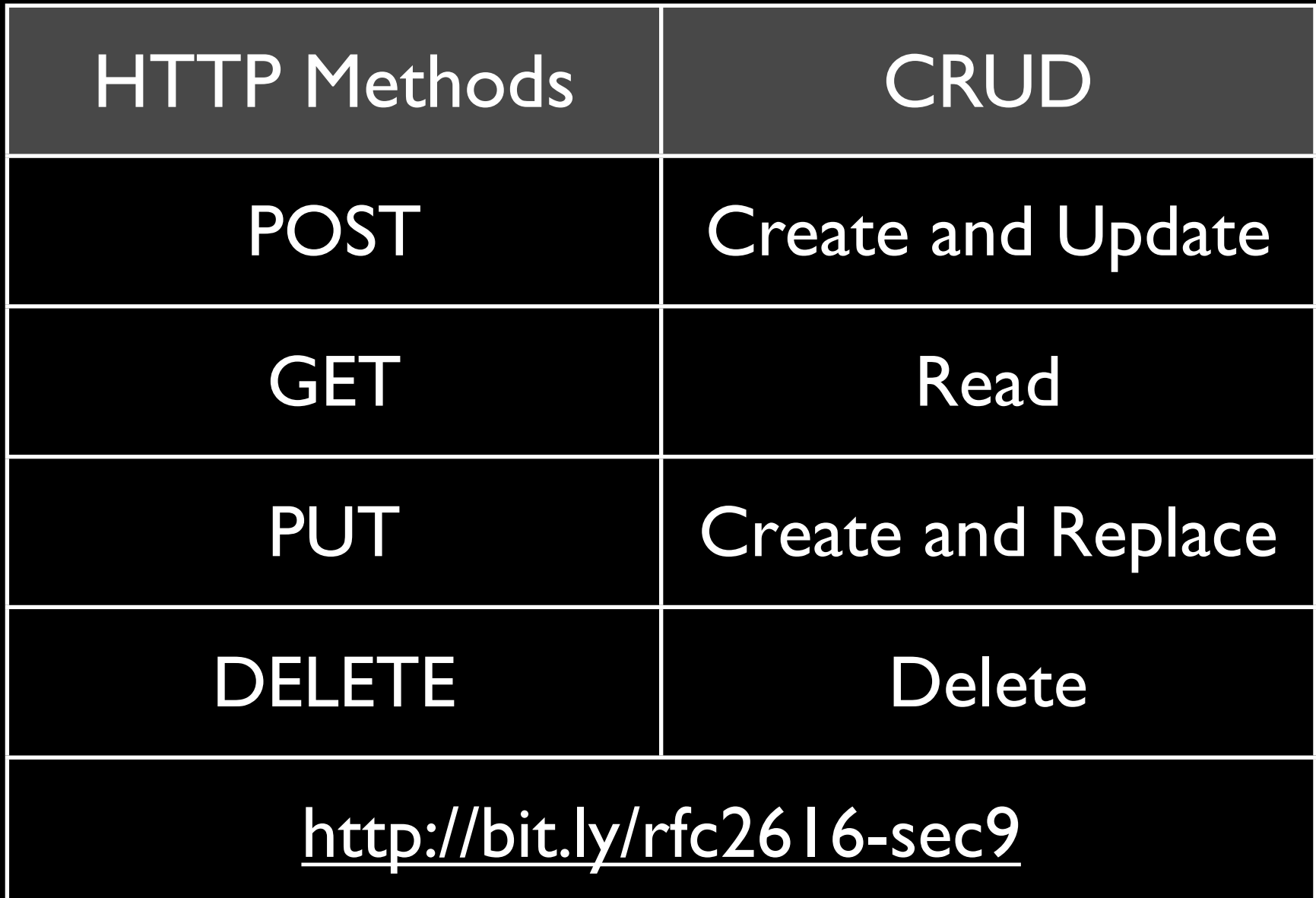

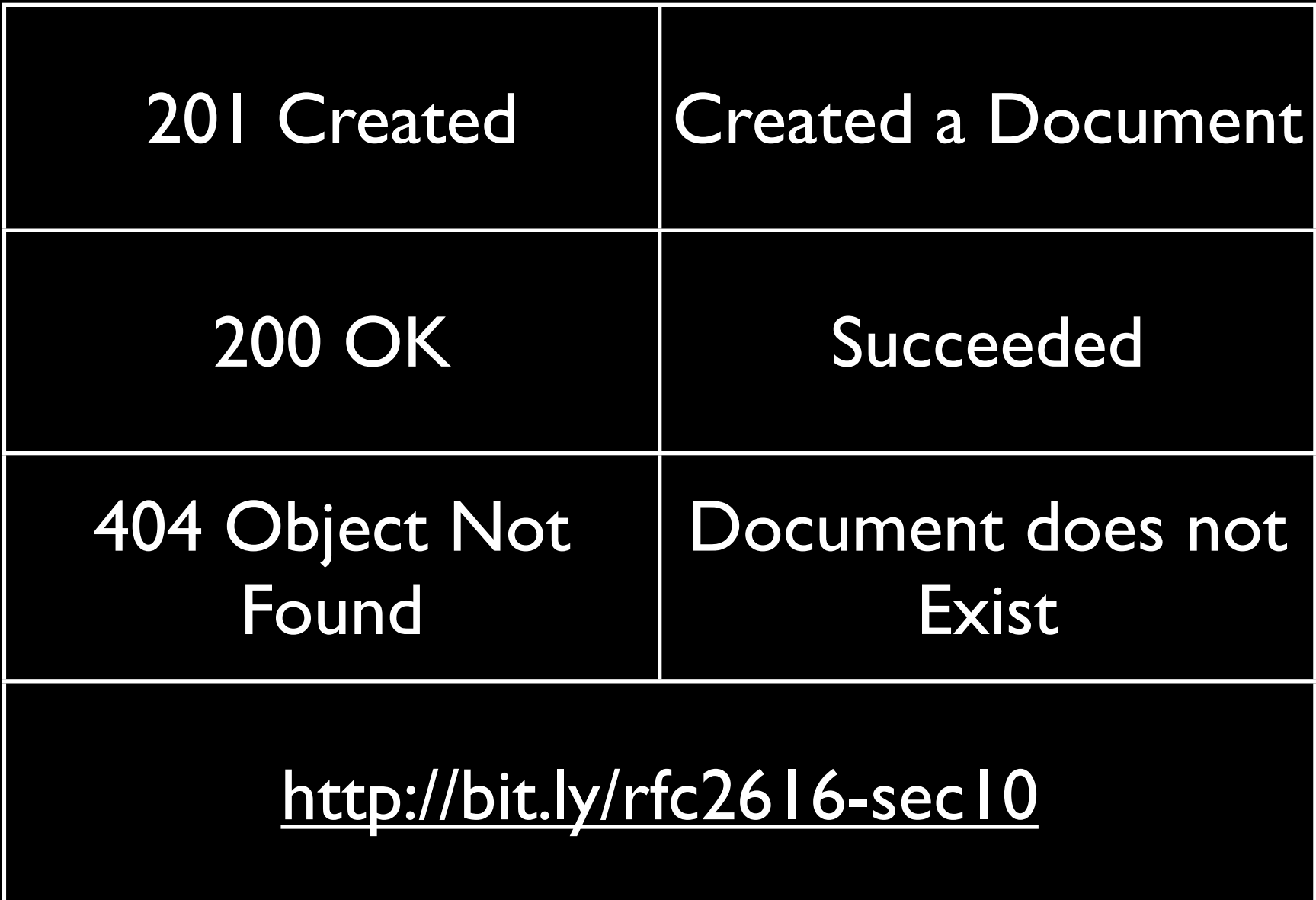

### Views

### Aggregation and Reporting on Documents

### But how do you aggregate non-structured data?

### Instead of using SQL

### JavaScript

### Distributed

**HA** 

### Using Replication

### You have your Database.

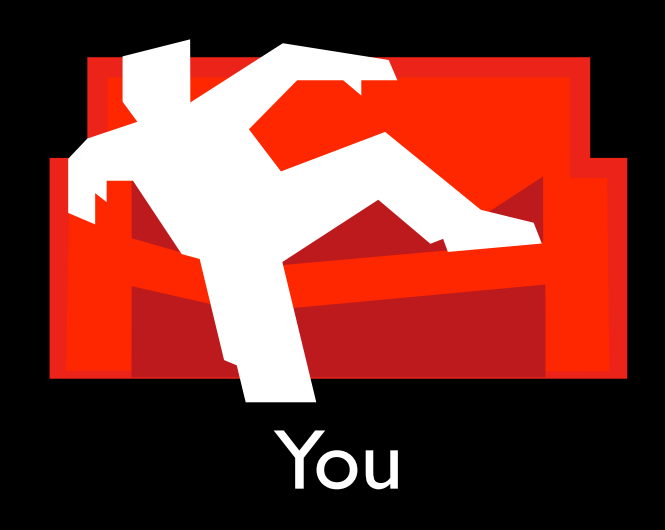

#### You want to share.

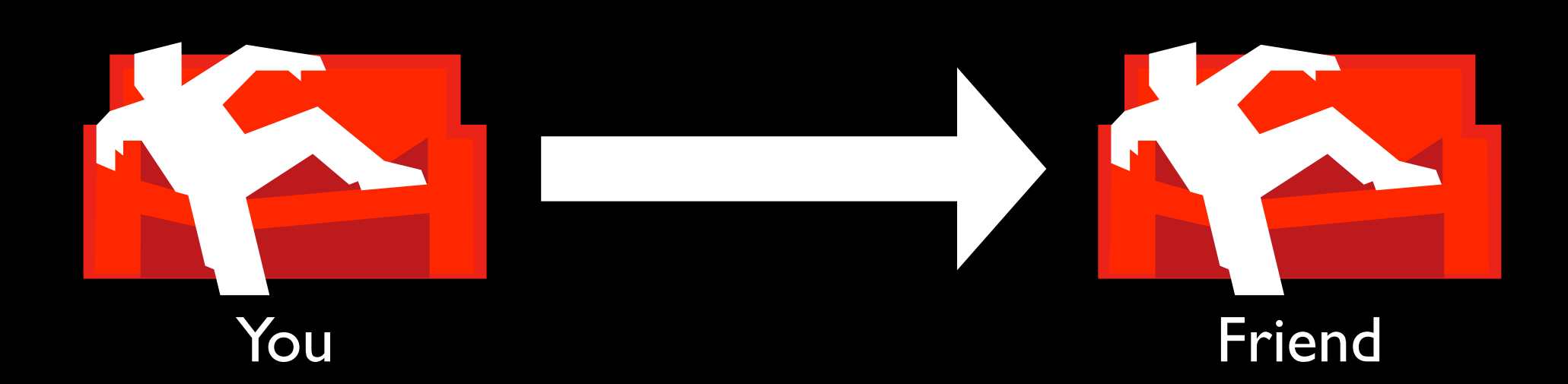

Full Control

### Bi-Directional Changes

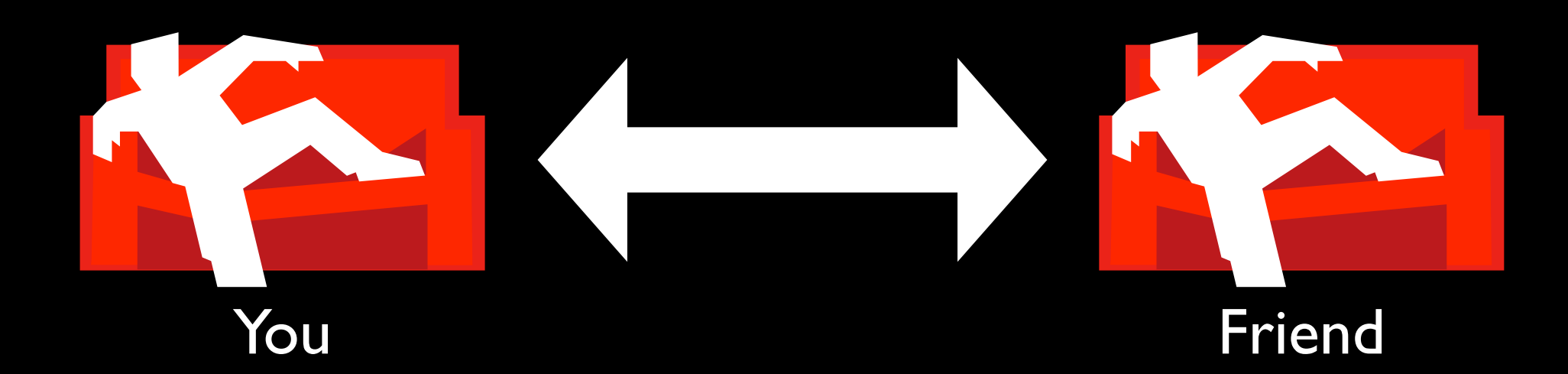

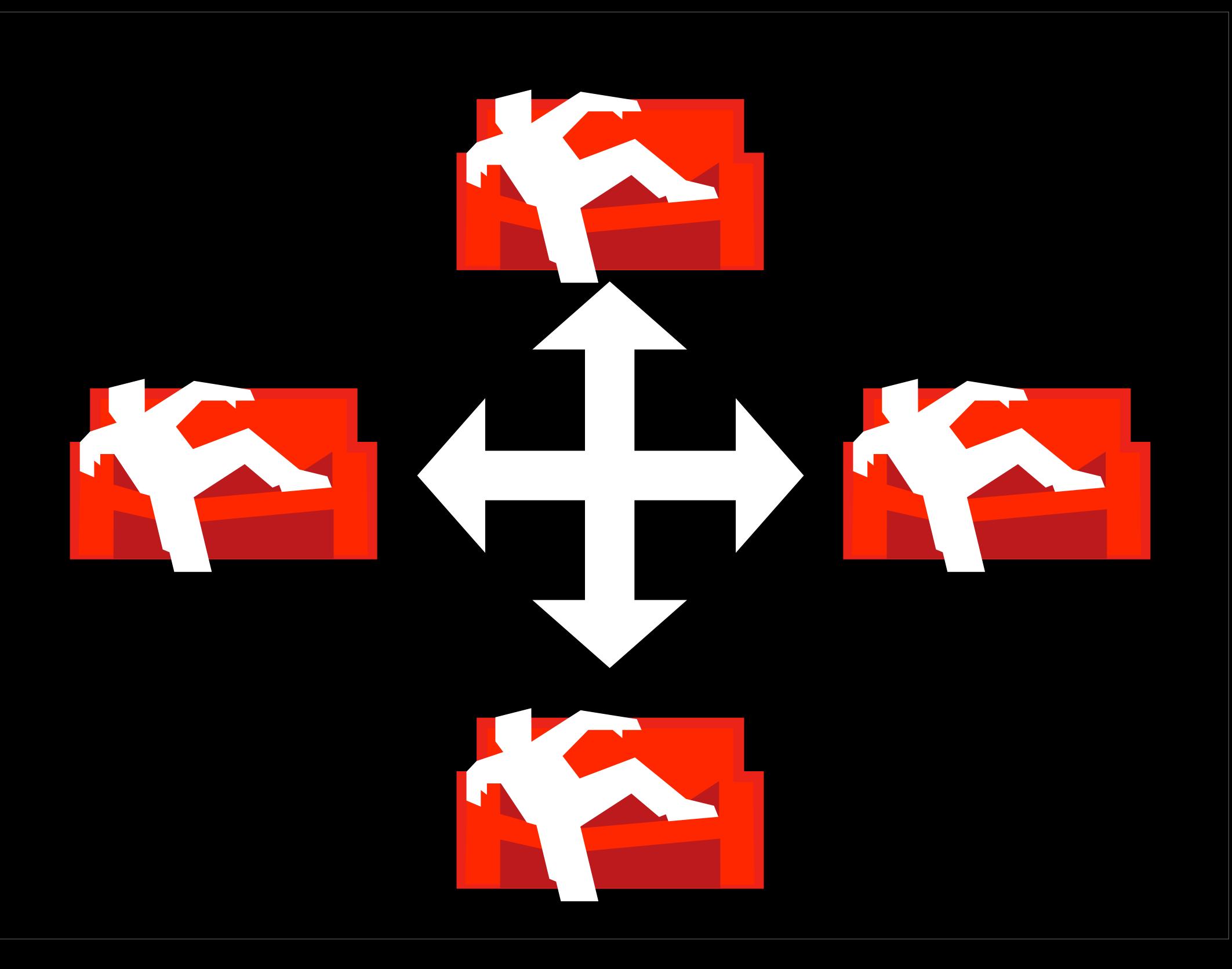

### Built in Conflict Detection
# Using the API

## Database

### Create a Database

#### \$ curl -v -X PUT \$COUCHDB/address\_book/

PUT /address\_book/ Host: 127.0.0.1:5984

#### HTTP/1.1 201 Created Server: CouchDB/0.9.1 (Erlang OTP/R12B)

{"ok":true}

HTTP/1.1 412 Precondition Failed Server: CouchDB/0.9.1 (Erlang OTP/R12B)

{"error":"file\_exists","reason":"The database could not be created, the file already exists."}

```
CREATE TABLE "people" (
   "id" SERIAL PRIMARY KEY,
   "fn" VARCHAR(50),
   "company" VARCHAR(50)
);
CREATE TABLE "person_emails" (
   "id" SERIAL PRIMARY KEY,
   "email" VARCHAR(50),
   "person_id" INTEGER REFERENCES people(id)
);
```
### Delete a Database

\$ curl -v -X DELETE \$COUCHDB/address\_book/

DELETE /address\_book/ HTTP/1.1 Host: 127.0.0.1:5984

```
HTTP/1.1 200 OK
Server: CouchDB/0.9.1 (Erlang OTP/R12B)
Date: Thu, 08 Oct 2009 15:11:31 GMT
Content-Type: text/plain;charset=utf-8
Content-Length: 12
Cache-Control: must-revalidate
```
{"ok":true}

## Fetching all Rows

\$ curl -v -X GET \$COUCHDB/address\_book/ \_all\_docs

GET /address\_book/\_all\_docs HTTP/1.1 Host: 127.0.0.1:5984

HTTP/1.1 200 OK Server: CouchDB/0.9.1 (Erlang OTP/R12B) Date: Thu, 22 Oct 2009 13:12:05 GMT Content-Type: text/plain;charset=utf-8 Content-Length: 12 Cache-Control: must-revalidate

```
{"total_rows":1,"offset":0,"rows":[
{"id":"9c118d4acfcdd1bc0687bcaa53c53674","
key":"9c118d4acfcdd1bc0687bcaa53c53674","v
alue":{"rev":"1-180621101"}}
]}
```

```
{<br>}
   "total_rows": 1,
   "offset": 0,
   "rows": [
      {
          "id": "9c118d4acfcdd1...",
          	 	 	 "key": "9c118d4acfcdd1...",
          	 	 	 "value": {
             	 	 	 	 "rev":"1-180621101"
         }
      }
   \Box}<br>}
```
### Document

## Creating a Document

curl -v -X POST [\\$COUCHDB/address\\_book](http://127.0.0.1:5984/address_book) -d '{"fn": "Myles Braithwaite", "emails": [["me@myles.tk"](mailto:me@myles.tk),["myles@miys.net"](mailto:myles@miys.net)],"company" :"Monkey in your Soul"}'

POST /address\_book HTTP/1.1 Host: 127.0.0.1:5984 Content-Length: 103

HTTP/1.1 201 Created Location: [http://127.0.0.1:5984/](http://127.0.0.1:5984/address_book/9c118d4acfcdd1bc0687bcaa53c53674) [address\\_book/](http://127.0.0.1:5984/address_book/9c118d4acfcdd1bc0687bcaa53c53674) [9c118d4acfcdd1bc0687bcaa53c53674](http://127.0.0.1:5984/address_book/9c118d4acfcdd1bc0687bcaa53c53674)

{"ok":true,"id":"9c118d4acfcdd1bc0687bcaa5 3c53674","rev":"1-180621101"}

INSERT INTO people ("fn", "company") VALUES ('Myles Braithwaite', 'Monkey in your Soul'); INSERT INTO person\_emails ("email", "person\_id") VALUES ('[me@myles.tk](mailto:me@myles.tk)', 1); INSERT INTO person\_emails ("email", "person\_id") VALUES ('[myles@miys.net](mailto:myles@miys.net)', 1);

### Get a Document

curl -v -X GET [\\$COUCHDB/address\\_book/](http://127.0.0.1:5984/address_book/9c118d4acfcdd1bc0687bcaa53c53674) [9c118d4acfcdd1bc0687bcaa53c53674](http://127.0.0.1:5984/address_book/9c118d4acfcdd1bc0687bcaa53c53674)

GET /address\_book/ 9c118d4acfcdd1bc0687bcaa53c53674 HTTP/1.1 Host: 127.0.0.1:5984

HTTP/1.1 200 OK Server: CouchDB/0.9.1 (Erlang OTP/R13B) Etag: "1-180621101"

{"\_id":"9c118d4acfcdd1bc0687bcaa53c53674", "\_rev":"1-180621101","fn":"Myles Braithwaite","emails": [["me@myles.tk"](mailto:me@myles.tk),["myles@miys.net"](mailto:myles@miys.net)],"company" :"Monkey in your Soul"}

```
{
  "_id": 
"9c118d4acfcdd1bc0687bcaa53c53674",
  "_rev": "1-180621101",
  "fn": "Myles Braithwaite",
  "emails": [
     	 	 "me@myles.tk",
     	 	 "myles@miys.net"
  ],
  "company":"Monkey in your Soul"
}<br>}
```
## Update a Document

curl -v -X PUT [\\$COUCHDB/address\\_book/](http://127.0.0.1:5984/address_book/9c118d4acfcdd1bc0687bcaa53c53674) [9c118d4acfcdd1bc0687bcaa53c53674](http://127.0.0.1:5984/address_book/9c118d4acfcdd1bc0687bcaa53c53674) -d '{"\_id":"9c118d4acfcdd1bc0687bcaa53c53674" ,"\_rev":"1-180621101","fn":"Myles Braithwaite","emails": [["me@myles.tk"](mailto:me@myles.tk),["myles@miys.net"](mailto:myles@miys.net)],"company" :"Monkey in your Soul","urls":[["http://](http://twitter.com/mylesb) [twitter.com/mylesb"](http://twitter.com/mylesb),["http://](http://mylesbraithwaite.com) [mylesbraithwaite.com/](http://mylesbraithwaite.com)"]}'

## Update a Document

curl -v -X PUT [\\$COUCHDB/address\\_book/](http://127.0.0.1:5984/address_book/9c118d4acfcdd1bc0687bcaa53c53674) [9c118d4acfcdd1bc0687bcaa53c53674](http://127.0.0.1:5984/address_book/9c118d4acfcdd1bc0687bcaa53c53674) -d '{"\_id":"9c118d4acfcdd1bc0687bcaa53c53674" ,"\_rev":"1-180621101","fn":"Myles Braithwaite","emails": [["me@myles.tk"](mailto:me@myles.tk),["myles@miys.net"](mailto:myles@miys.net)],"company" :"Monkey in your Soul","urls":[["http://](http://twitter.com/mylesb) [twitter.com/mylesb"](http://twitter.com/mylesb),["http://](http://mylesbraithwaite.com) [mylesbraithwaite.com/](http://mylesbraithwaite.com)"]}'

PUT /address\_book/ 9c118d4acfcdd1bc0687bcaa53c53674 HTTP/1.1 Host: 127.0.0.1:5984

HTTP/1.1 201 Created Server: CouchDB/0.9.1 (Erlang OTP/R13B) Etag: "2-2080422110"

{"ok":true,"id":"9c118d4acfcdd1bc0687bcaa5 3c53674","rev":"2-2080422110"}

## Attaching a File to a Document

curl -v -X PUT [\\$COUCHDB/address\\_book/](http://127.0.0.1:5984/address_book/215422c46959ffc1bd875b025e8d1360/photo.jpg?rev=5-2484899332) [215422c46959ffc1bd875b025e8d1360/](http://127.0.0.1:5984/address_book/215422c46959ffc1bd875b025e8d1360/photo.jpg?rev=5-2484899332) [photo.jpg?rev=5-2484899332](http://127.0.0.1:5984/address_book/215422c46959ffc1bd875b025e8d1360/photo.jpg?rev=5-2484899332) --data-binary @photo.jpg -H 'Content-Type: image/jpeg'

PUT /address\_book/ 215422c46959ffc1bd875b025e8d1360/ photo.jpg?rev=5-2484899332 HTTP/1.1 Host: 127.0.0.1:5984 Content-Type: image/jpeg Content-Length: 25565 Expect: 100-continue

HTTP/1.1 201 Created Server: CouchDB/0.9.1 (Erlang OTP/R13B) Content-Type: text/plain;charset=utf-8

{"ok":true,"id":"215422c46959ffc1bd875b025 e8d1360","rev":"6-3885229966"}

curl -v -X GET \$COUCHDB/address\_book/ 215422c46959ffc1bd875b025e8d1360/photo.jpg

GET /address\_book/ 215422c46959ffc1bd875b025e8d1360/photo.jpg  $HTTP/1.1$ Host: 127.0.0.1:5984

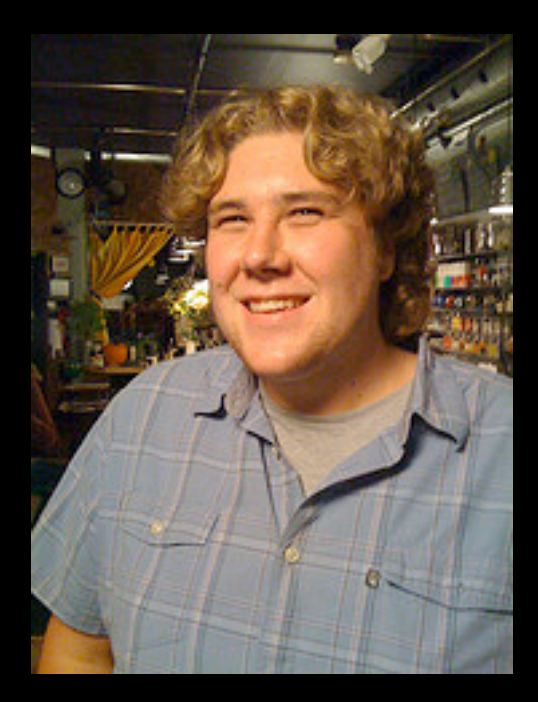

# Copy a Document

curl -v -X COPY [\\$COUCHDB/address\\_book/](http://127.0.0.1:5984/address_book/215422c46959ffc1bd875b025e8d1360) [215422c46959ffc1bd875b025e8d1360](http://127.0.0.1:5984/address_book/215422c46959ffc1bd875b025e8d1360) -H 'Destination: myles-braithwaite'

COPY /address\_book/ 215422c46959ffc1bd875b025e8d1360 HTTP/1.1 Host: 127.0.0.1:5984 Destination: myles-braithwaite

#### HTTP/1.1 201 Created Server: CouchDB/0.9.1 (Erlang OTP/R13B) Etag: "1-4208662590"

{"rev":"1-4208662590"}

## Delete a Document

curl -v -X DELETE \$COUCHDB/address\_book/ 9c118d4acfcdd1bc0687bcaa53c53674? rev=2-2080422110

DELETE /address\_book/ 9c118d4acfcdd1bc0687bcaa53c53674? rev=2-2080422110 HTTP/1.1 Host: 127.0.0.1:5984

HTTP/1.1 200 OK Server: CouchDB/0.9.1 (Erlang OTP/R13B) Etag: "3-3181309232"

{"ok":true,"id":"9c118d4acfcdd1bc0687bcaa5 3c53674","rev":"3-3181309232"}

## Demo Futon

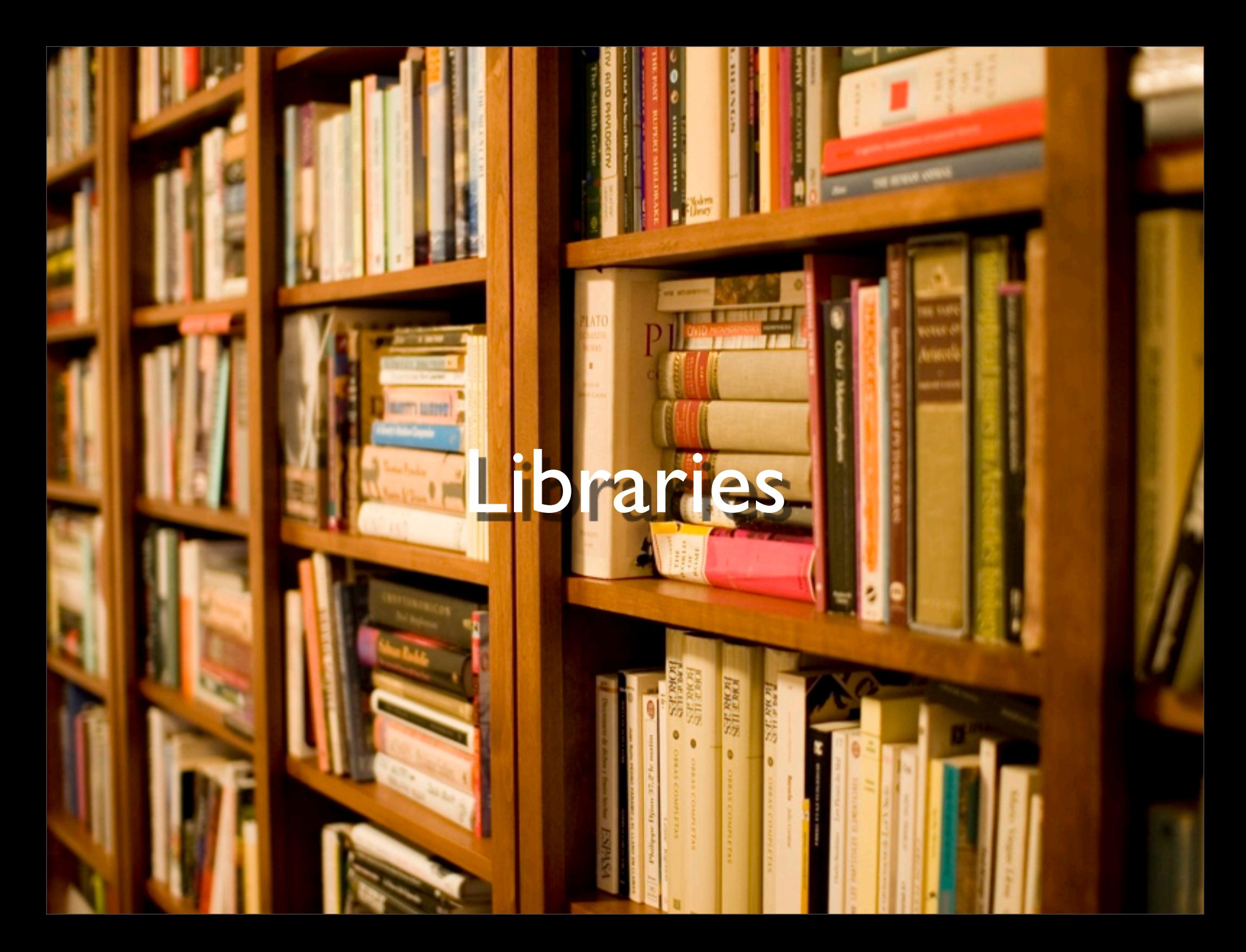

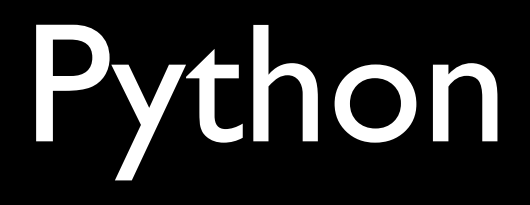

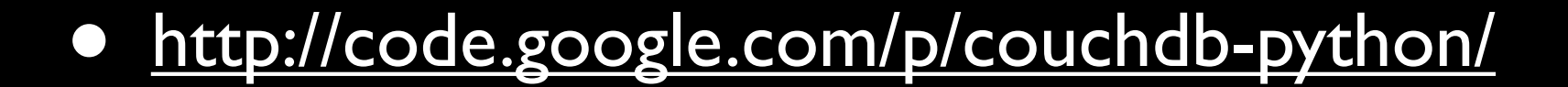

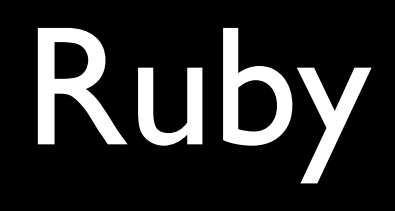

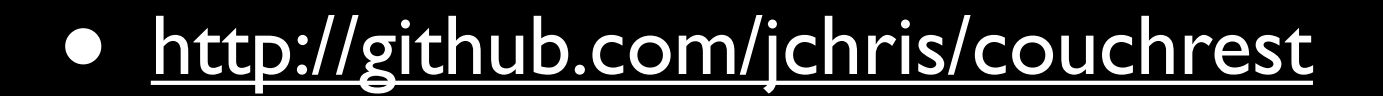

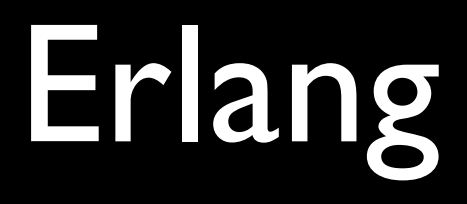

#### • <http://bitbucket.org/benoitc/couchbeam/>

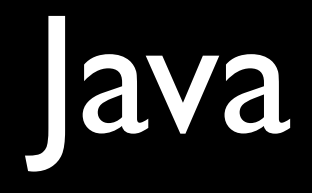

#### • <http://code.google.com/p/couchdb4j/>
## I have created a Library in an afternoon.

"""

"""

Copyright 2009 Myles Braithwaite [<me@mylesbraithwaite.com](mailto:me@mylesbraithwaite.com)

Licensed under the Apache License, Version 2.0 (the "License"); you may not use this file except in compliance with the License. You may obtain a copy of the License at

<http://www.apache.org/licenses/LICENSE-2.0>

```
Unless required by applicable law or agreed to in writing, software
distributed under the License is distributed on an "AS IS" BASIS,
WITHOUT WARRANTIES OR CONDITIONS OF ANY KIND, either express or implied.
See the License for the specific language governing permissions and
limitations under the License.
import urllib, base64, string
import simplejson
import httplib2
class Couch(object):
         """
         :param host: The full URI to the CouchDB host.
         :params username password: The username and password to login.
         """
         http://127.0.0.1:5984', username=None, password=None):
                 	 	 self.uri = uri
                 	 	 self.username = username
                 	 	 self.password = password
        def _connect(self):
                 """Connect to the CouchDB server.
	 	 """
                 h = httplib2.Http()	 	 if self.username and self.password:
                          	 	 	 h.add_credentials(self.username, self.password)
                 	 	 return h
         def _http(self, path, method, headers={}, body=None):
                 c = self._{\text{connect}}()	 	 return c.request('%s%s' % (self.uri, path),
                          	 	 	 method,
                          	 	 	 headers=headers,
                          	 	 	 body=body)
         # Database operations
        def list_databases(self):
                 	 	 """To get a list of databases on a CouchDB server.
                 	 	 :return: A list of database names.
                 	 	 :rtype: list
	 	 """
                 	 	 headers = { "Accept": "application/json" }
```
 response, content = self.\_http('/\_all\_dbs', "GET", headers=headers)

# Just shy of 300 lines

- Python: httplib
- Perl: Net::HTTP
- Java: java.net.HttpURLConnection
- Ruby: net/http

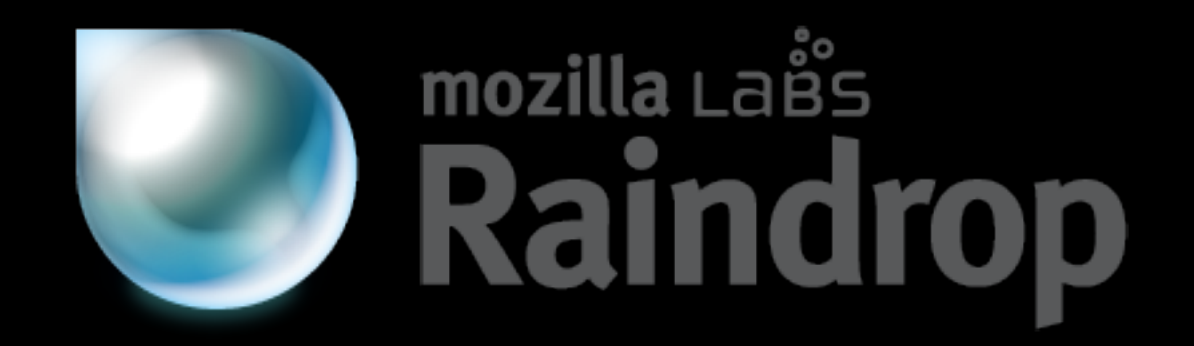

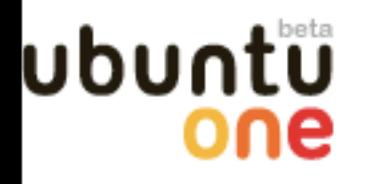

#### Sign

### **Store, sync** and share

Back up your life with Ubuntu One

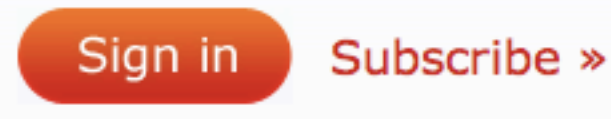

#### What is Ubuntu One?

Ubuntu One is your personal cloud. You can use it to back up, store, sync and share your data with other Ubuntu One users.

Ubuntu One gives all features and 2 GB of essential storage to everyone. If you need more space, choose 50 GB for just \$10 a month.

Subscribe to Ubuntu One »

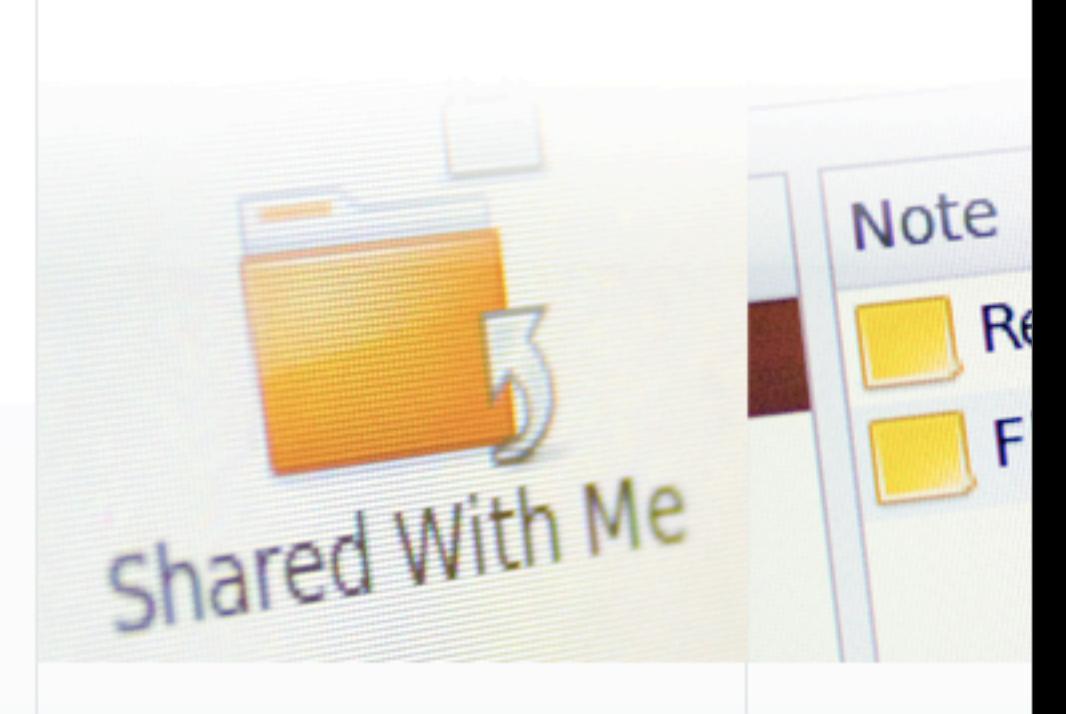

#### Sync your files and share them with others

With Ubuntu One, your projects are as public (and your secrets as safe) as you want them to be.

More about syncing and sharing files

#### **Edit Tomb** online and in sync

Tomboy notes always availab wherever your

More about syr

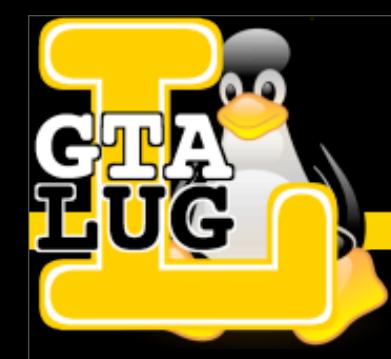

#### Greater Toronto Area Linux User Group

# I will be at the GTALUG Booth at: 4:00 p.m.

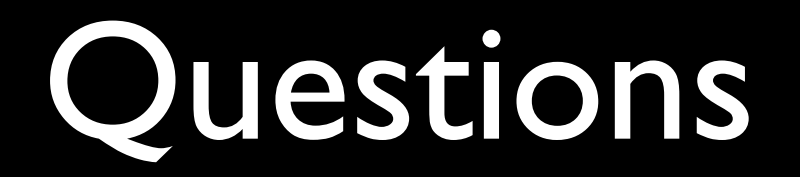

# **Other** Document-Oriented Database Systems

MongoDB <http://mongodb.org>

### Amazon SimpleDB <http://aws.amazon.com/simpledb>

### Photo Credits

- [http://www.flickr.com/](http://www.flickr.com/photos/83737641@N00/2377691249/) [photos/](http://www.flickr.com/photos/83737641@N00/2377691249/) [83737641@N00/237769](http://www.flickr.com/photos/83737641@N00/2377691249/) [1249/](http://www.flickr.com/photos/83737641@N00/2377691249/)
- [http://www.flickr.com/](http://www.flickr.com/photos/dragon2309/1490657223/) [photos/](http://www.flickr.com/photos/dragon2309/1490657223/) [dragon2309/1490657223/](http://www.flickr.com/photos/dragon2309/1490657223/)
- [http://www.flickr.com/](http://www.flickr.com/photos/vincealongi/354450827/) [photos/vincealongi/](http://www.flickr.com/photos/vincealongi/354450827/) [354450827/](http://www.flickr.com/photos/vincealongi/354450827/)
- [http://www.flickr.com/](http://www.flickr.com/photos/stewart/99129170/) [photos/stewart/](http://www.flickr.com/photos/stewart/99129170/) [99129170/](http://www.flickr.com/photos/stewart/99129170/)
- [http://www.flickr.com/](http://www.flickr.com/photos/matthigh/1817222239/) [photos/matthigh/](http://www.flickr.com/photos/matthigh/1817222239/) [1817222239/](http://www.flickr.com/photos/matthigh/1817222239/)
- [http://www.flickr.com/](http://www.flickr.com/photos/garibaldi/300430036/) [photos/garibaldi/](http://www.flickr.com/photos/garibaldi/300430036/) [300430036/](http://www.flickr.com/photos/garibaldi/300430036/)